# NAG Library Routine Document F16RBF

<span id="page-0-0"></span>Note: before using this routine, please read the Users' Note for your implementation to check the interpretation of bold italicised terms and other implementation-dependent details.

### 1 Purpose

F16RBF calculates the value of the 1-norm, the  $\infty$ -norm, the Frobenius norm or the maximum absolute value of the elements of a real m by n band matrix stored in banded form.

It can also be used to compute the value of the 2-norm of a row *n*-vector or a column *m*-vector.

### 2 Specification

```
FUNCTION F16RBF (INORM, M, N, KL, KU, AB, LDAB)
REAL (KIND=nag_wp) F16RBF
INTEGER INORM, M, N, KL, KU, LDAB
REAL (KIND=nag_wp) AB(LDAB,*)
```
# 3 Description

Given a real m by n banded matrix,  $A$ , F16RBF calculates one of the values given by

$$
||A||_1 = \max_j \sum_{i=1}^m |a_{ij}| \qquad \text{(the 1-norm of } A),
$$
  

$$
||A||_{\infty} = \max_i \sum_{j=1}^n |a_{ij}| \qquad \text{(the } \infty\text{-norm of } A),
$$
  

$$
||A||_F = \left(\sum_{i=1}^m \sum_{j=1}^n |a_{ij}|^2\right)^{1/2} \qquad \text{(the Frobenius norm of } A), \qquad \text{or}
$$
  

$$
\max_{i,j} |a_{ij}| \qquad \qquad \text{(the maximum absolute element value of } A).
$$

If m or n is 1 then additionally F16RBF can calculate the value  $||A||_2 = \sqrt{\sum a_i^2}$  (the 2-norm of A).

#### 4 References

Basic Linear Algebra Subprograms Technical (BLAST) Forum (2001) Basic Linear Algebra Subprograms Technical (BLAST) Forum Standard University of Tennessee, Knoxville, Tennessee [http://](http://www.netlib.org/blas/blast-forum/blas-report.pdf) [www.netlib.org/blas/blast-forum/blas-report.pdf](http://www.netlib.org/blas/blast-forum/blas-report.pdf)

### 5 Parameters

1: INORM – INTEGER *Input* 

On entry: specifies the value to be returned. The integer codes shown below can be replaced by the equivalent named constants of the form NAG ? NORM. These named constants are available via the nag library module and are also used in the example program for clarity.

 $INORM = 171$  (NAG ONE\_NORM) The 1-norm.

 $INORM = 173$  (NAG\_TWO\_NORM)

The 2-norm of a row or column vector.

<span id="page-1-0"></span> $INORM = 174$  $INORM = 174$  (NAG\_FROBENIUS\_NORM) The Frobenius (or Euclidean) norm.

 $INORM = 175$  $INORM = 175$  (NAG\_INF\_NORM) The  $\infty$ -norm.

 $INORM = 177 (NAG MAX NORMAL)$  $INORM = 177 (NAG MAX NORMAL)$ The value  $\max_{i,j} |\overline{a_{ij}}|$  (not a norm).

Constraints:

 $INORM = 171, 173, 174, 175$  $INORM = 171, 173, 174, 175$  or 177; if [INORM](#page-0-0) = 173,  $M = 1$  or  $N = 1$ .

2: M – INTEGER *Input* 

On entry: m, the number of rows of the matrix A. If  $M \le 0$  on input, F16RBF returns 0.

#### 3: N – INTEGER Input

On entry: n, the number of columns of the matrix A. If  $N \le 0$  on input, F16RBF returns 0.

4: KL – INTEGER *Input* 

On entry:  $k_l$ , the number of subdiagonals within the band of A. If KL  $\leq 0$  on input, F16RBF returns 0.

#### 5: KU – INTEGER *Input*

On entry:  $k_u$ , the number of superdiagonals within the band of A. If KU  $\leq 0$  on input, F16RBF returns 0.

6: AB(LDAB,  $*)$  – REAL (KIND=nag\_wp) array Input

Note: the second dimension of the array AB must be at least max $(1, N)$ .

On entry: the  $m$  by  $n$  band matrix  $A$ .

The matrix is stored in rows 1 to  $k_l + k_u + 1$ , more precisely, the element  $A_{ij}$  must be stored in

 $AB(k_u + 1 + i - j, j)$  for  $max(1, j - k_u) \le i \le min(m, j + k_l)$ .

7: LDAB – INTEGER Input

On entry: the first dimension of the array AB as declared in the (sub)program from which  $F16RBF$ is called.

Constraint:  $LDAB \geq KL + KU + 1$ .

# 6 Error Indicators and Warnings

If any constraint on an input parameter is violated, an error message is printed and program execution is terminated.

### 7 Accuracy

The BLAS standard requires accurate implementations which avoid unnecessary over/underflow (see Section 2.7 of [Basic Linear Algebra Subprograms Technical \(BLAST\) Forum \(2001\)\)](#page-0-0).

### 8 Parallelism and Performance

Not applicable.

### 9 Further Comments

None.

#### 10 Example

Calculates the various norms of a 6 by 4 banded matrix with two subdiagonals and one superdiagonal.

#### 10.1 Program Text

```
Program f16rbfe
! F16RBF Example Program Text
! Mark 25 Release. NAG Copyright 2014.
! .. Use Statements ..
     Use nag_library, Only: f01zcf, f16rbf, nag_frobenius_norm, nag_inf_norm, &
                           nag_max_norm, nag_one_norm, nag_wp
! .. Implicit None Statement ..
     Implicit None
! .. Parameters ..
     Integer, Parameter :: nin = 5, nout = 6
! .. Local Scalars ..
     Real (Kind=nag_wp) :: r_fro, r_inf, r_max, r_one
     Integer :: i, ifail, j, kl, ku, lda, ldab, m, n<br>
Character (1) :: job
    Character (1)
! .. Local Arrays ..
     Real (Kind=nag_wp), Allocatable :: a(:,:), ab(:,:)
! .. Intrinsic Procedures ..
                                    :: max, min
! .. Executable Statements ..
     Write (nout,*) 'F16RBF Example Program Results'
! Skip heading in data file
     Read (nin,*)
     Read (nin,*) m, n, kl, ku
     lda = m
     1dab = k1 + ku + 1
     Allocate (a(lda,n),ab(ldab,n))
! Read A from data file into rectangular storage
     Do i = 1, m
      Read (nin,*)(a(i,j),j=max(1,i-kl),min(n,i+ku))
     End Do
! Convert A to packed storage
     iob = 'P'
     ifail = 0Call f01zcf(job,m,n,kl,ku,a,lda,ab,ldab,ifail)
     Write (nout,*)
     Write (nout,99999) 'Norms of banded matrix AB:'
     Write (nout,*)
     r_one = f16rbf(nag_one_norm,m,n,kl,ku,ab,ldab)
     Write (nout, 99998) 'One norm = ', r_one
     r_inf = f16rbf(nag_inf_norm,m,n,kl,ku,ab,ldab)
     Write (nout,99998) 'Infinity norm = ', r_inf
     r_fro = f16rbf(nag_frobenius_norm,m,n,kl,ku,ab,ldab)
     Write (nout, 99998) 'Frobenius norm = ', r_fro
     r_max = f16rbf(nag_max_norm,m,n,kl,ku,ab,ldab)
```
Write (nout, 99998) 'Maximum norm = ',  $r_{max}$ 99999 Format (1X,A)

99998 Format (1X,A,F9.4) End Program f16rbfe

### 10.2 Program Data

F16RBF Example Program Data 6421 : M, N, KL, KU 1.0 1.0 2.0 2.0 2.0 3.0 3.0 3.0 3.0 4.0 4.0 4.0 5.0 5.0 6.0 : AB

### 10.3 Program Results

F16RBF Example Program Results

Norms of banded matrix AB:

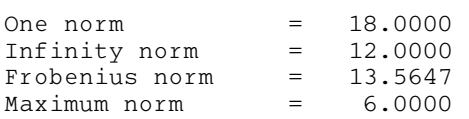